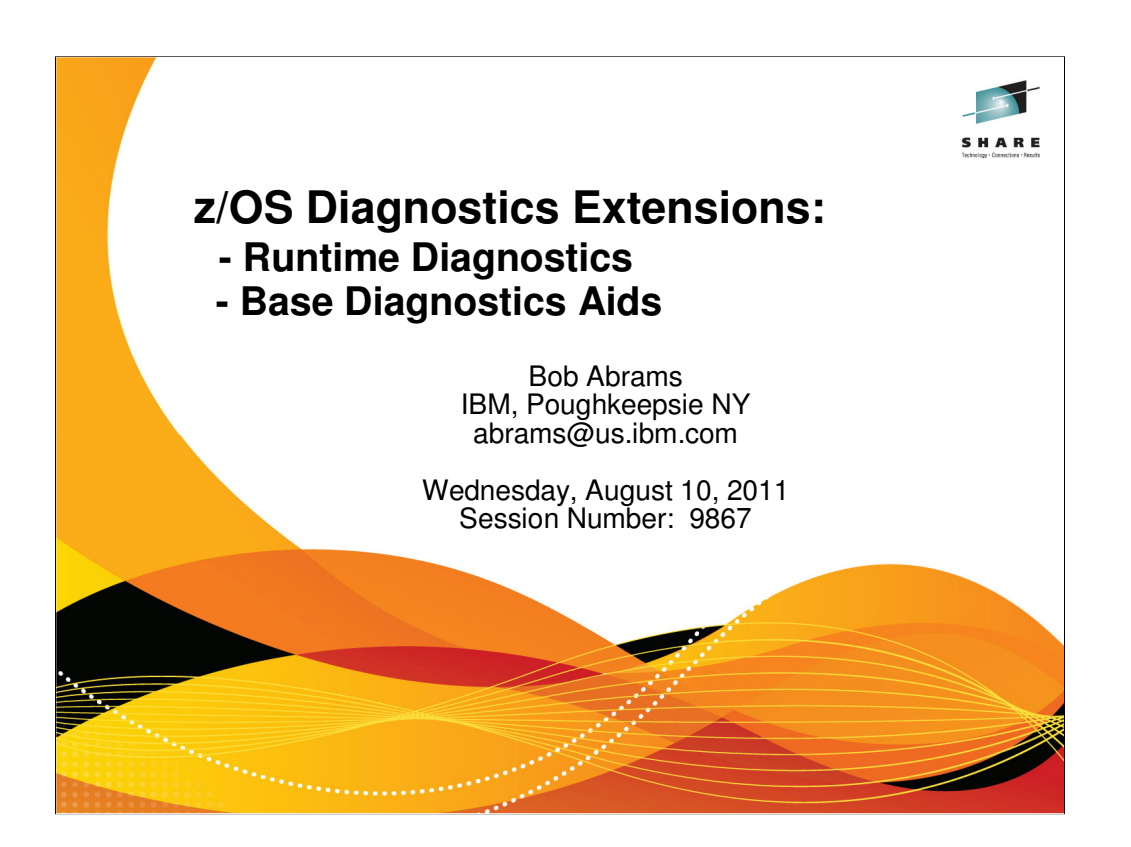

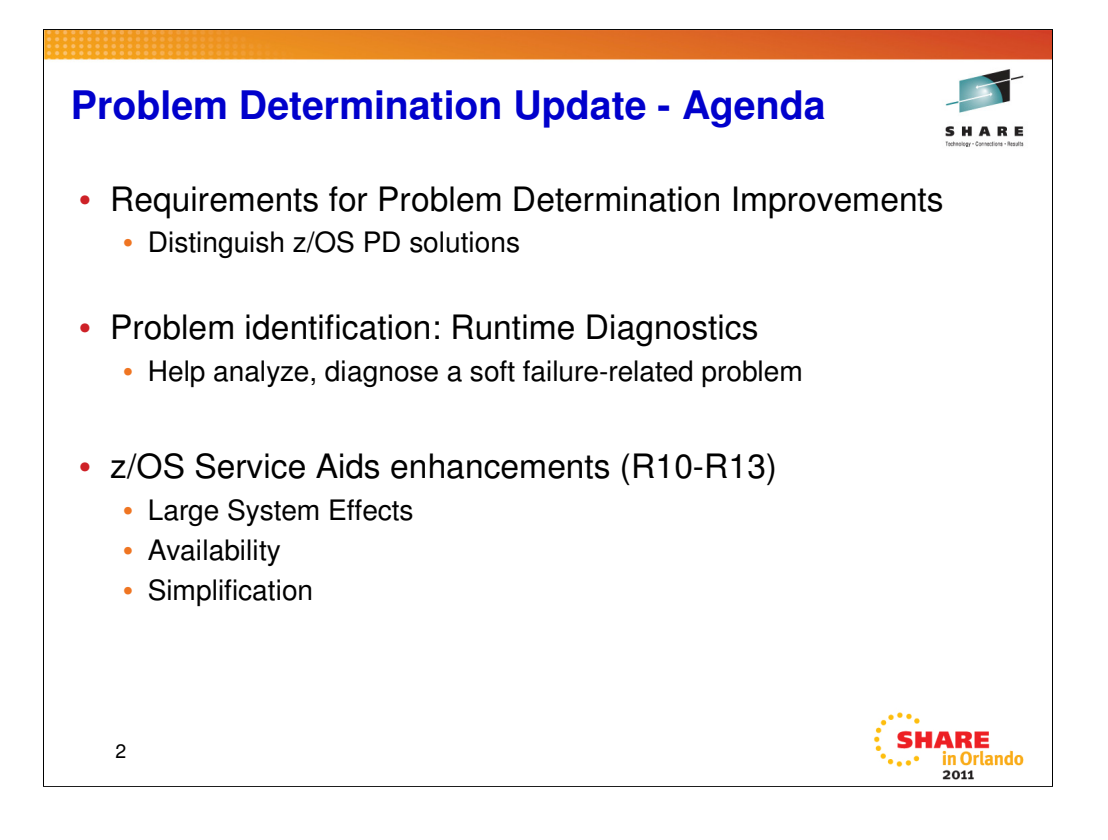

Goal of this presentation is to show areas where IBM z/OS is investing in simplifying problem determination tasks in

Problem identification: Runtime Diagnostics

Service Aids enhancements

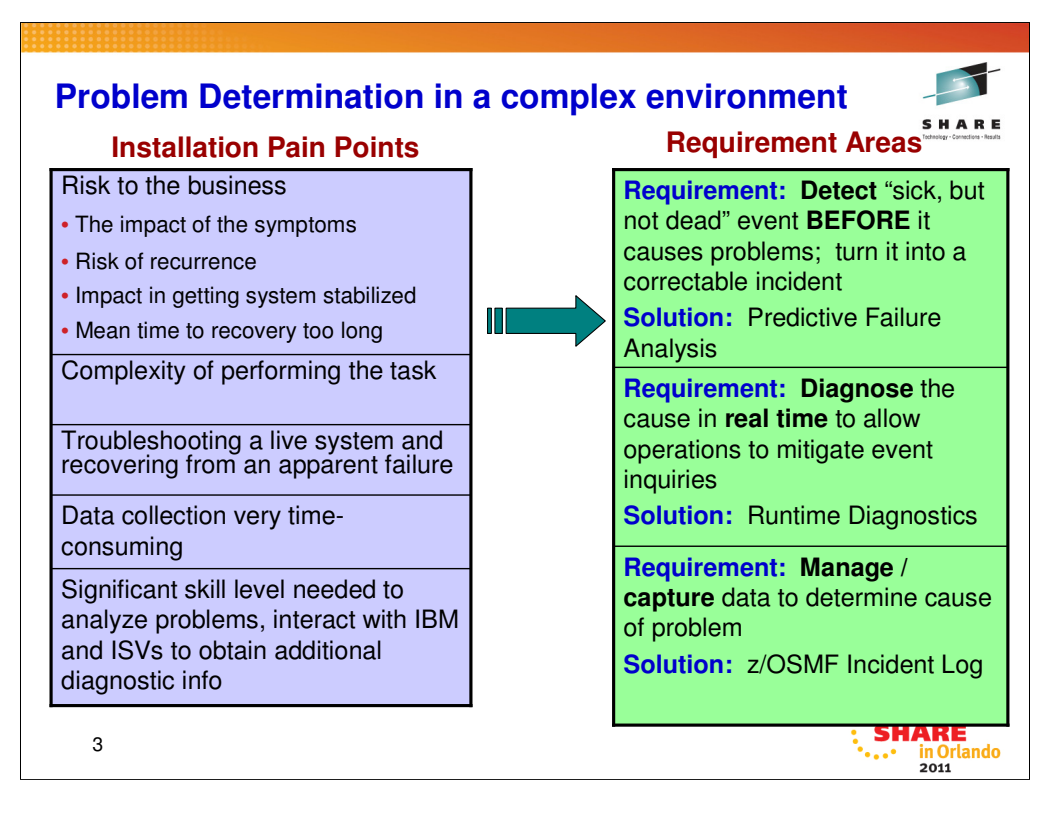

**Problem Determination pain points, requirement areas, and z/OS functions in these areas**

There have been a lot of requirements analysis in the past, focused on gaining an understanding on what the requirement areas are related to Problem Determination.

What is the need that we are trying to address: troubleshooting ... System programmers are spending too much time on actives that do not help them , that are not helping their business, it's complicated to collect the right information and documentation, it is time consuming, and in addition to the problem analysis, it also includes how do you manage the problem data – the diagnostic data that is needed to even begin debugging. How do you reduce the time and skill required to do that.

When a problem is encountered on a z/OS system today, the system programmer has to take many manual and time consuming steps to collect diagnostic data like dumps and appropriate excerpts from logs and then send those materials elsewhere, such as to IBM or ISV support, via FTP. Getting a consolidated list of the abend related problems across a sysplex, that the system programmer can work with, is also a challenging task right now.

Historically, z/OS has had a rich set of diagnostic service aids, such as different forms of dumps and traces, commands to initiate dumps and the ability to set traps in suspicious running code. This is great for those who are skilled in the art of z/OS debugging, but additional help is required for the installation.

"Sick but not dead" problems have been identified as among the most critical area needing help, because z/OS is engineered to recover, and yet the recovery may be identifying areas where the system programming staff should focus. Predictive Failure Analysis uses data analysis technology to identify storage consumption and "damaged system" issues based on arrival rates of different event triggers.

Diagnosing the system in "real time" is another critical area, to identify symptoms and culprits causing underlying problems that in aggregate may be the cause of sick but not dead issues. This is the focus of Runtime Diagnostics.

The need to simplify how diagnostic materials are identified and handled is addressed by the z/OSMF Incident Log. "Incidents" are created whenever an SVC dump is written to a data set, and common diagnostic data is captured for those problems. Log Snapshots created at that time also collect additional data from the system and tie them all together with each Incident. We collect 30 minutes of Operlog, 1 hour of Logrec detail, and 4 hours of Logrec summary. Not only can you use this information to review all the incidents on your sysplex, you can drill down on those to see what they are what data is associated with them and also FTP the doc to IBM, ISV or elsewhere for further debugging. In addition, interaction with DAE to indicate that the "next dump" be taken for an incident is simplified.

This presentation focuses on Runtime Diagnostics and enhancements made over the last several releases related to capture and processing of Diagnostic service data.

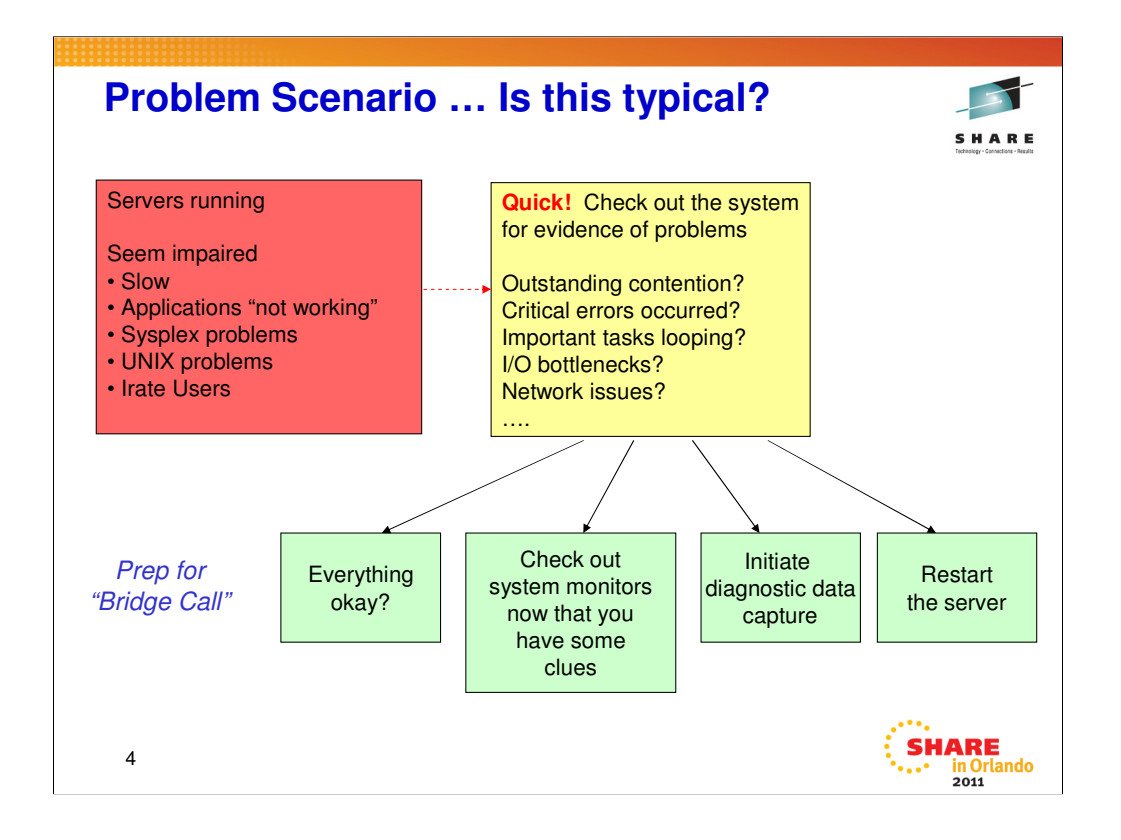

Problem occurs … how often do you have people running around trying to figure out what's going on, and trying to determine the next steps?

Attempts to isolate the problem depending on symptoms.

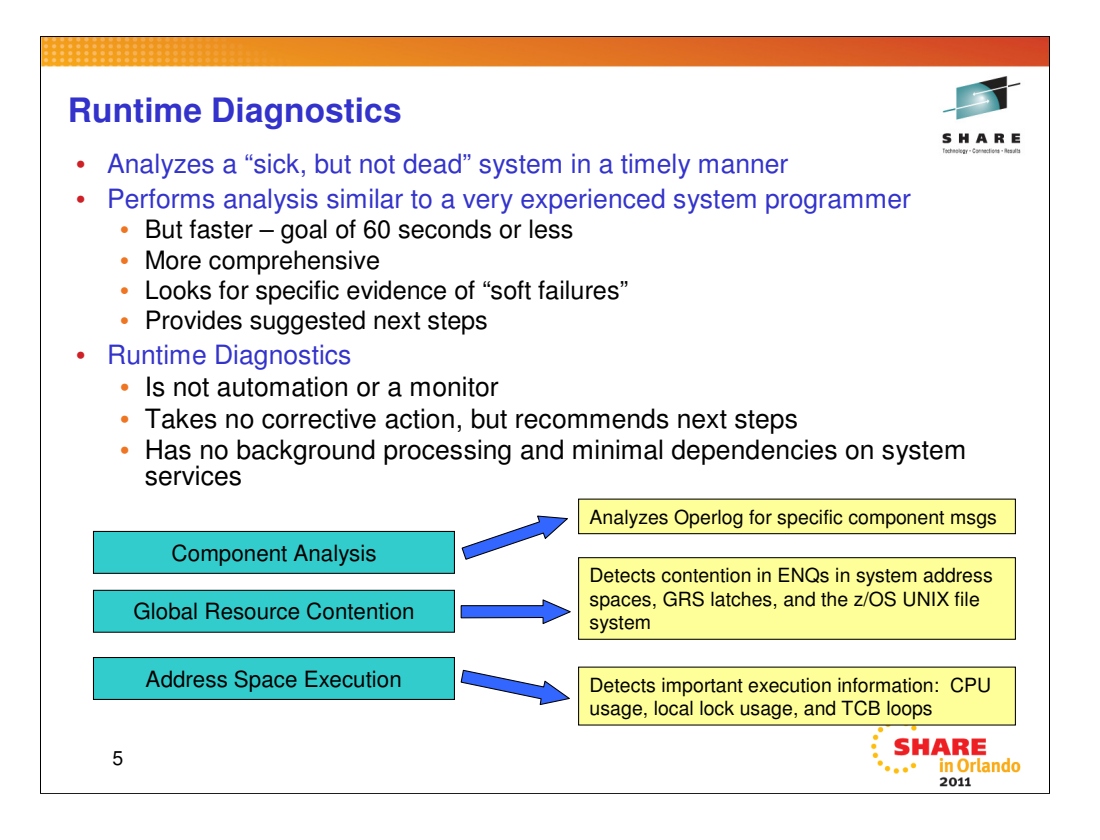

Looking at the operating system only!

Diagnose sick system by identifying symptoms that could lead to identifying the culprit, and offering next steps to take.

3 areas:

- •Component analysis (messages)
- •Global resources (ENQs)
- •Local address space characteristics

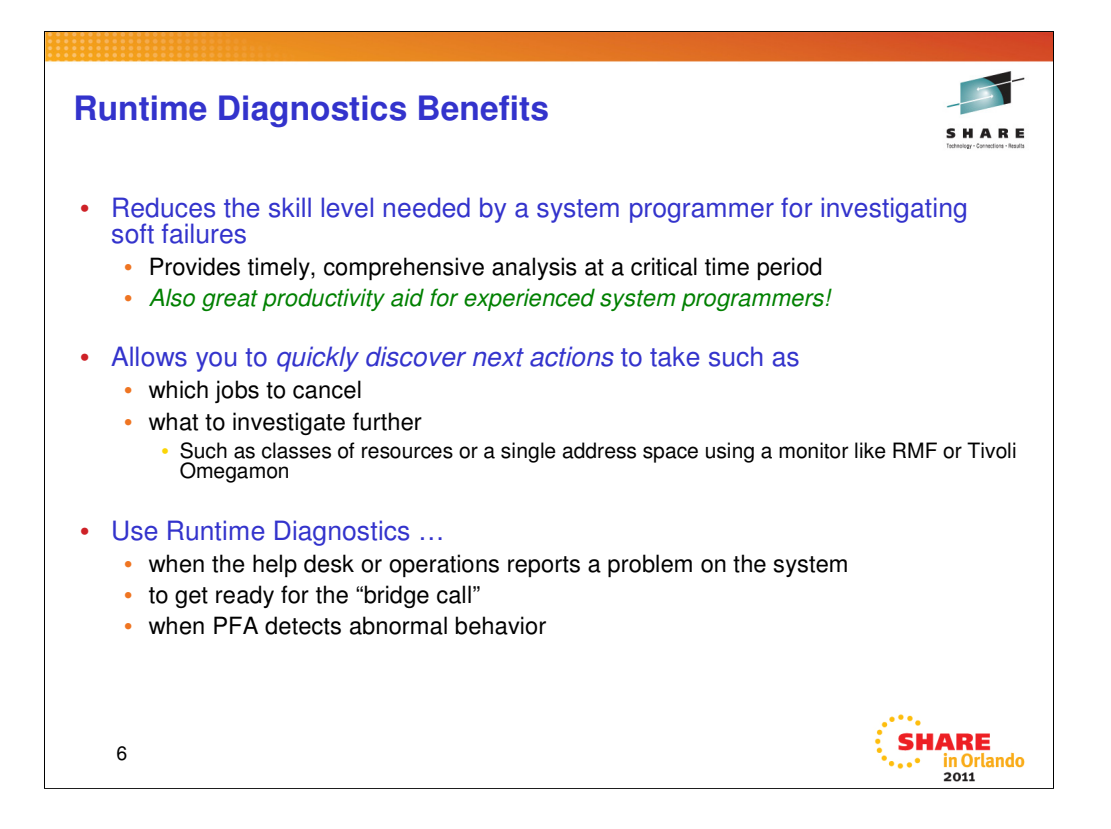

Use it when getting ready for a bridge call.

Discreet symptoms

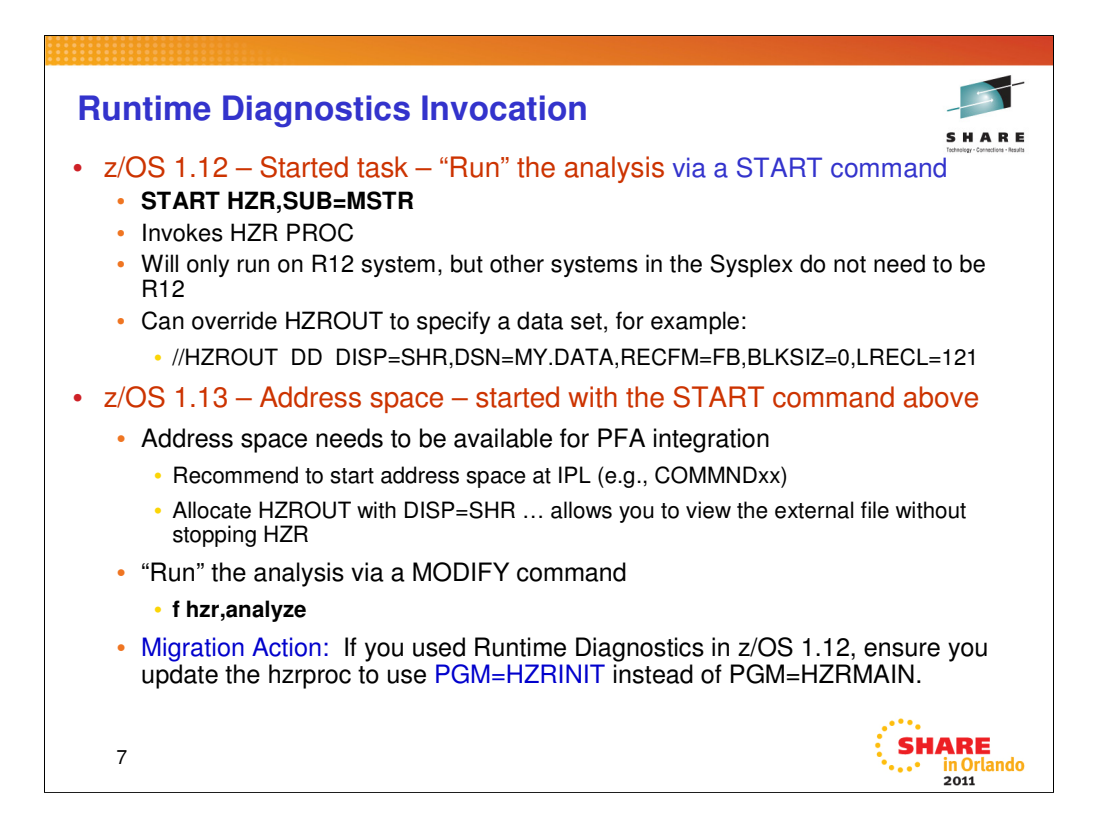

Invocation … Runtime Diagnostics is based on the start task, HZR. START it when needed

ENQ and operlog when run against a different system.

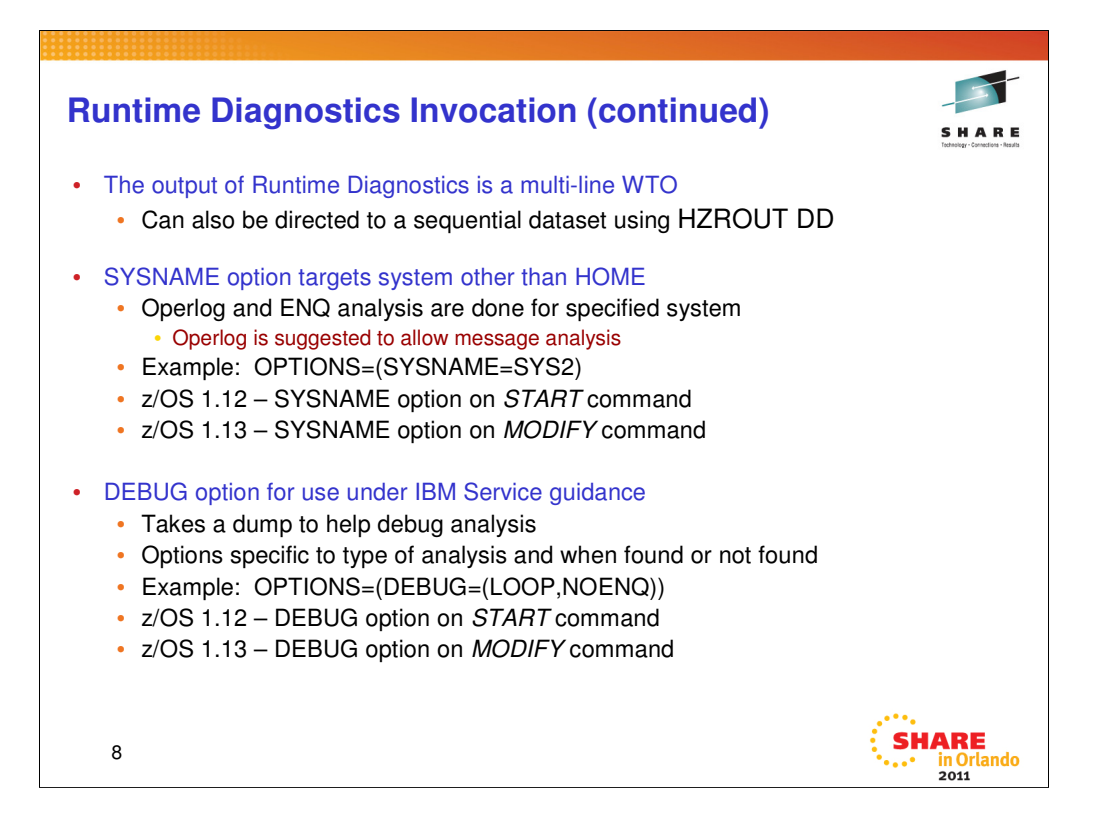

Invocation … Runtime Diagnostics is based on the start task, HZR. START it when needed

ENQ and operlog when run against a different system.

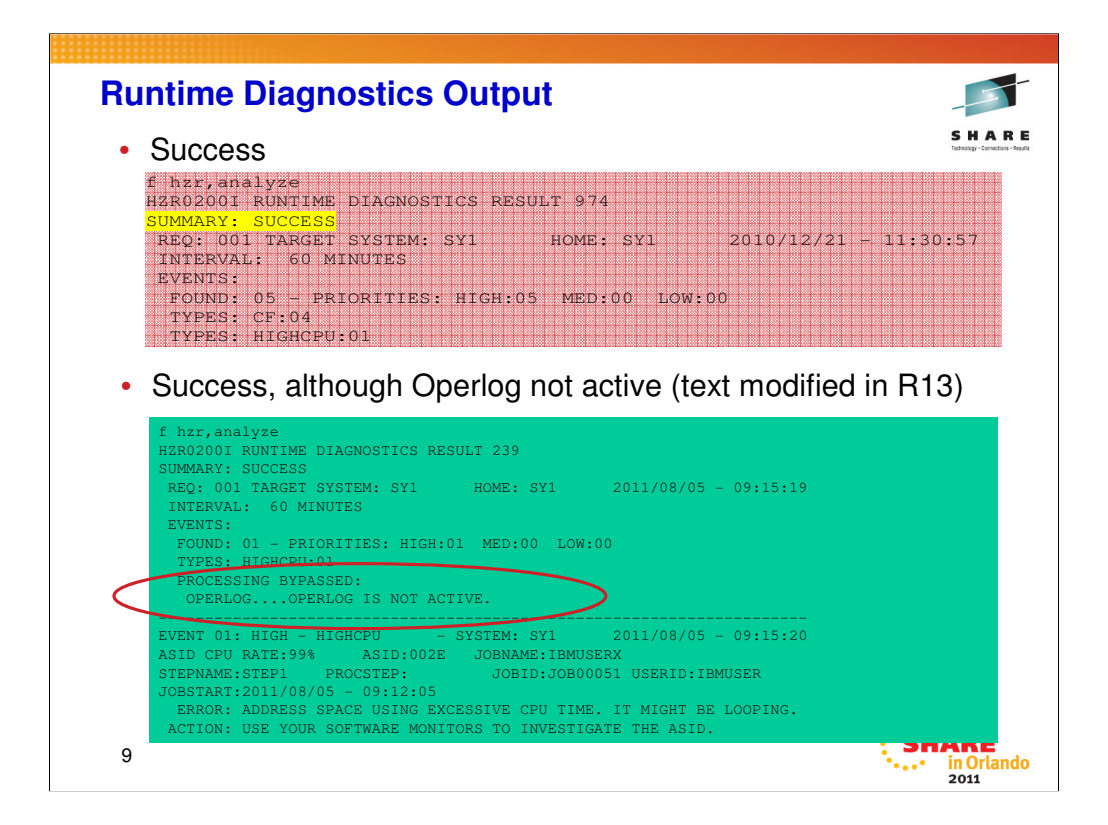

In R12, if Operlog is not active, this is represented as a cryptic IXGCONN Connect Error. It was modified in R13 to indicate that Operlog is not active. Other behavior remains the same.

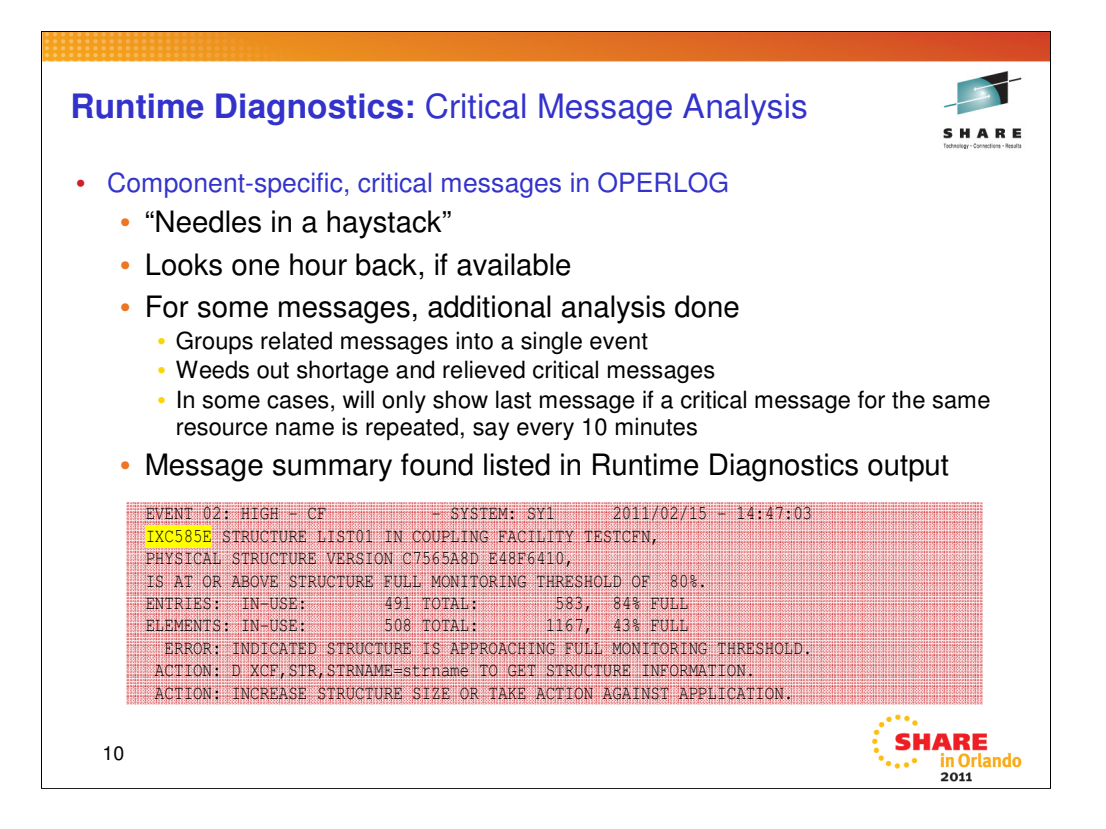

These are the areas analyzed by Runtime Diagnostics in z/OS R12

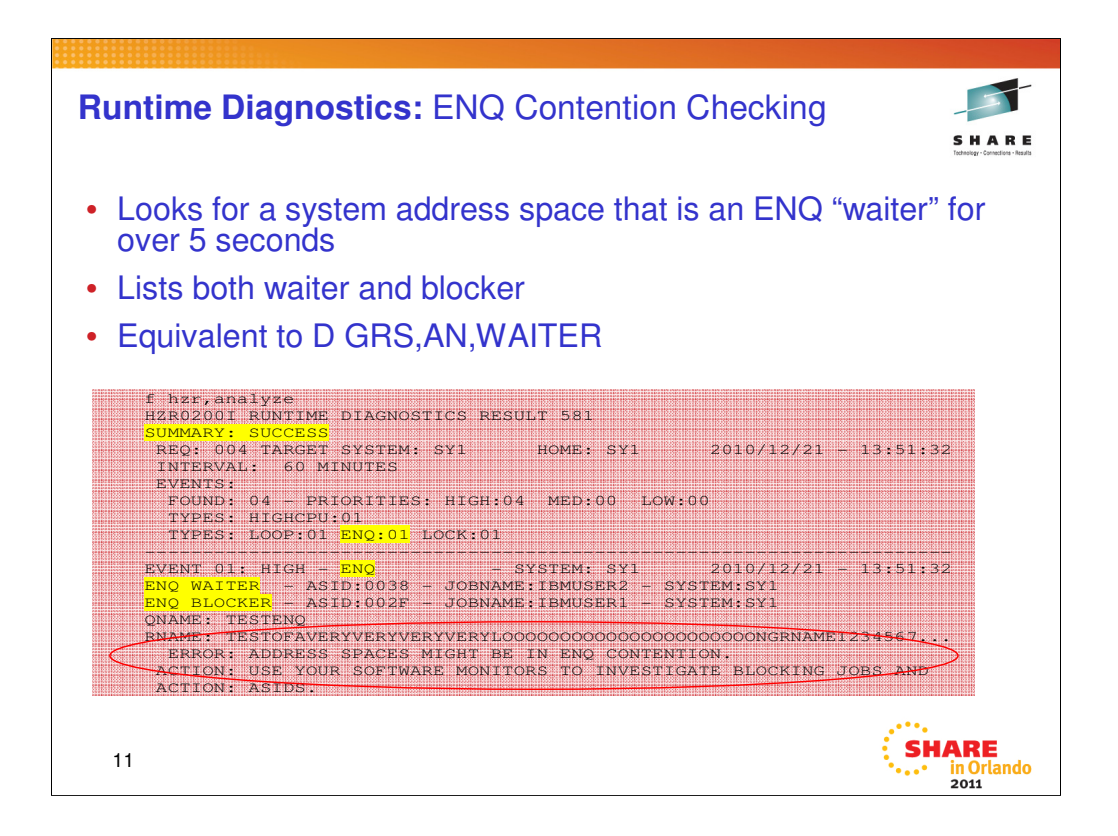

These are the areas analyzed by Runtime Diagnostics in z/OS R12

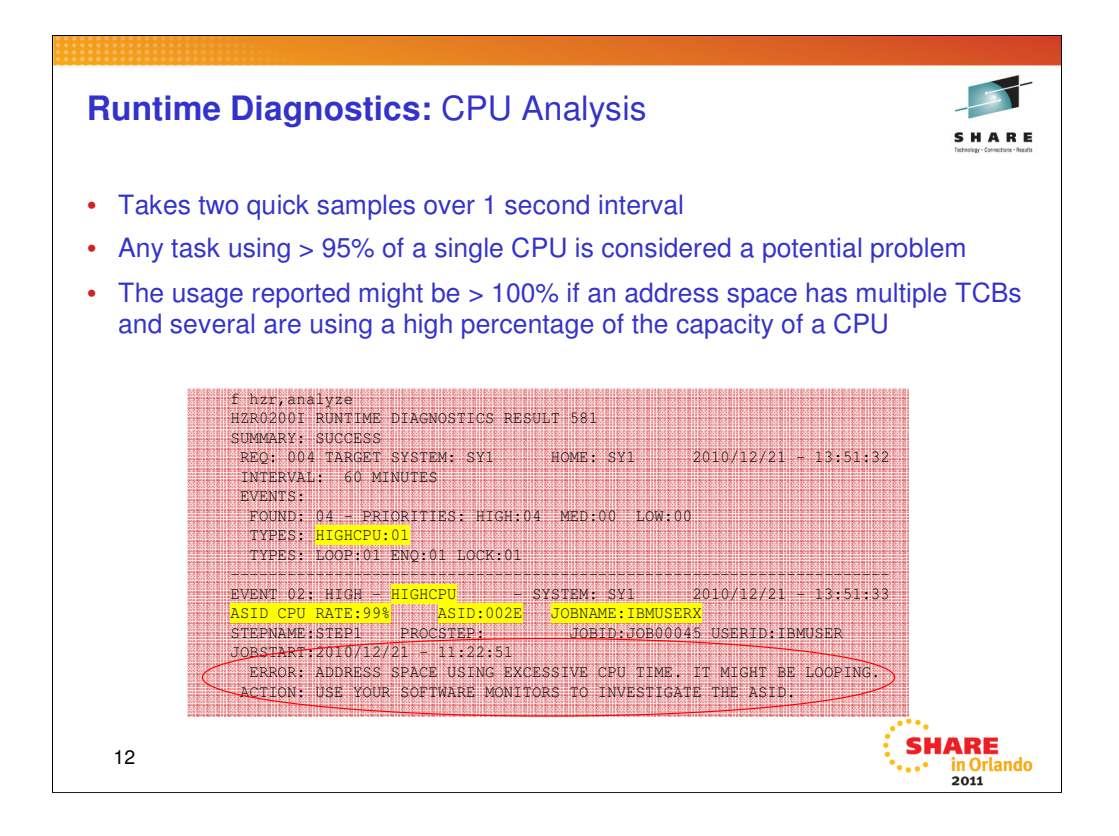

Runtime Diagnostics provides analysis for **Local lock suspension and CPU analysis**:

•**CPU analysis**: a point in time check of any address space that is using more than 95% of the capacity of a single CPU, which might indicate the address space is in a loop. The analysis is a one second sample interval based on the capacity of a single CPU within the LPAR. It is possible for the usage to be reported greater than 100% if the address space has multiple TCBs and several of the TCBs are individually using a high percentage of the capacity of a CPU.

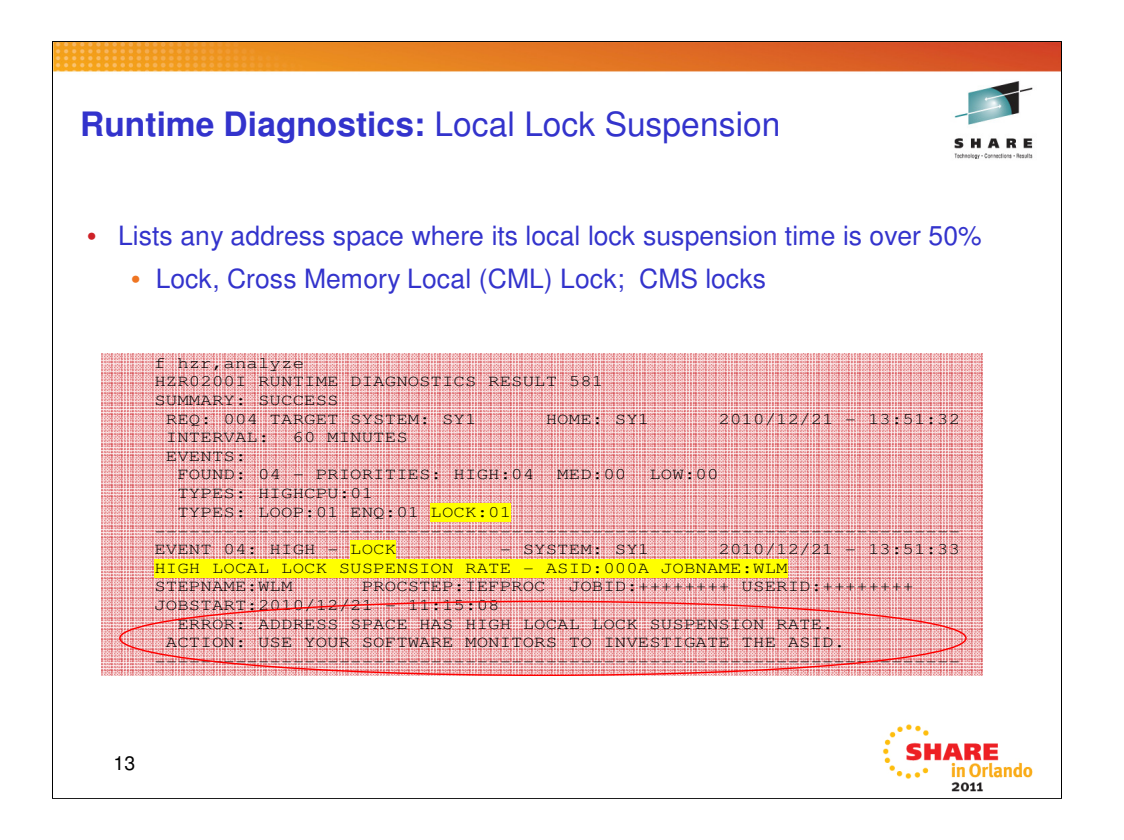

•**Local lock suspension:** a point in time check of local lock suspension for any address space. For the local lock suspension, Runtime Diagnostics calculates the a mount of time an address space is suspended waiting for the local lock. If an address is suspended more than 50% of the time waiting for a local lock, Runtime Diagnostics reports it as an event.

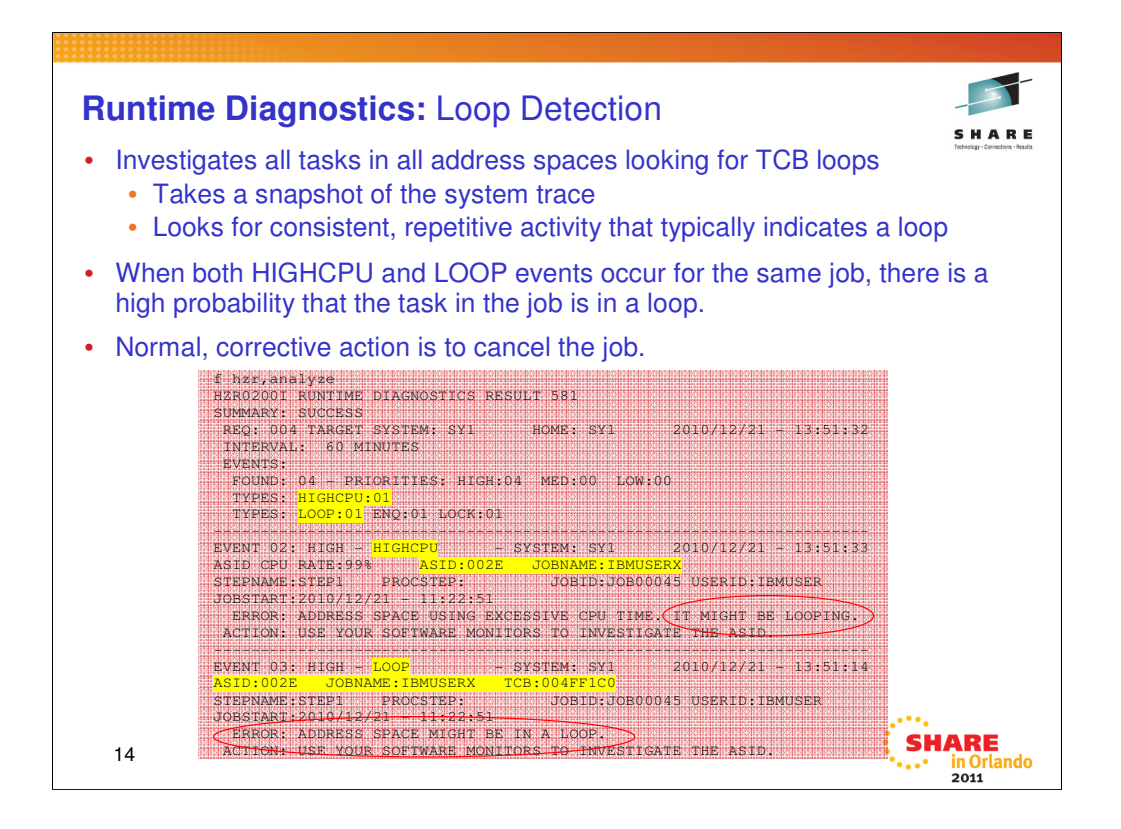

**Loop detection:** Runtime Diagnostics looks through all tasks in all address spaces to determine if a task appears to be looping. Runtime Diagnostics does this

by examining various system information for indicators of consistent repetitive activity that typically appears when a task is in a loop. When

both a HIGHCPU event and a LOOP event (shown in the example) list the job name, there is a high probability that a task in the job is in a loop. The normal corrective action is to cancel the job name listed.

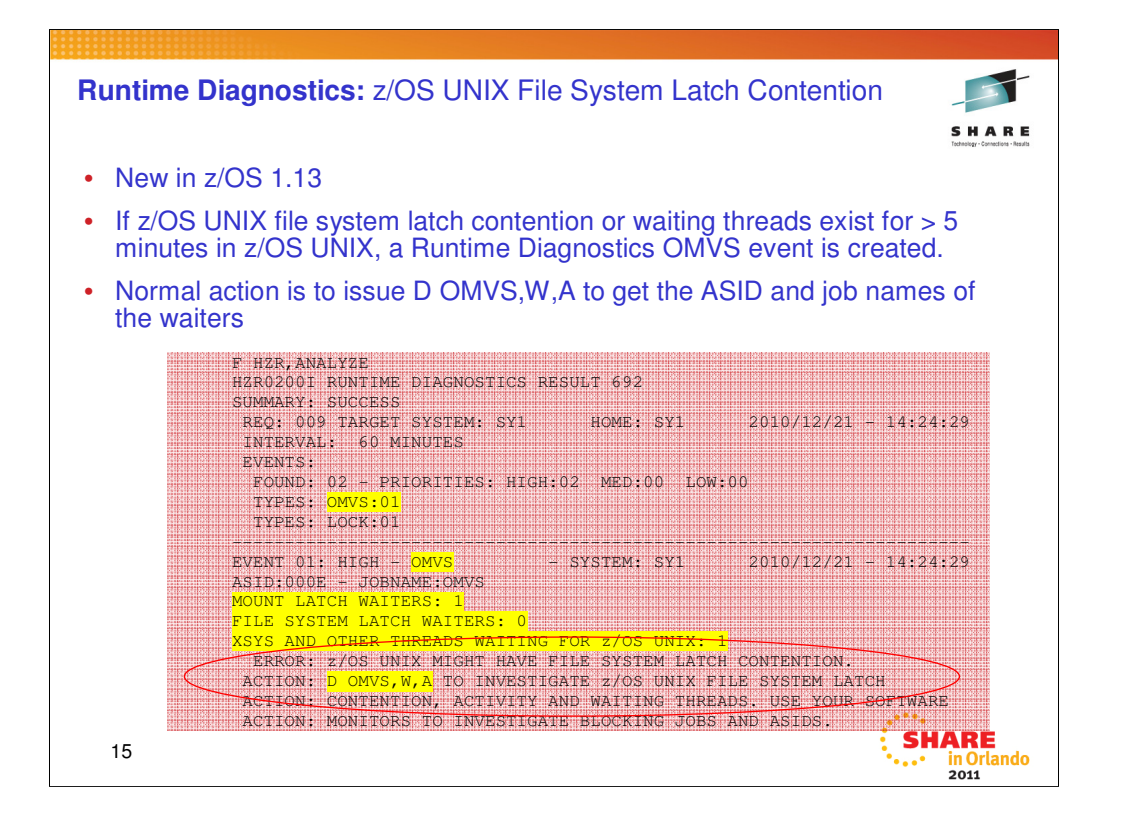

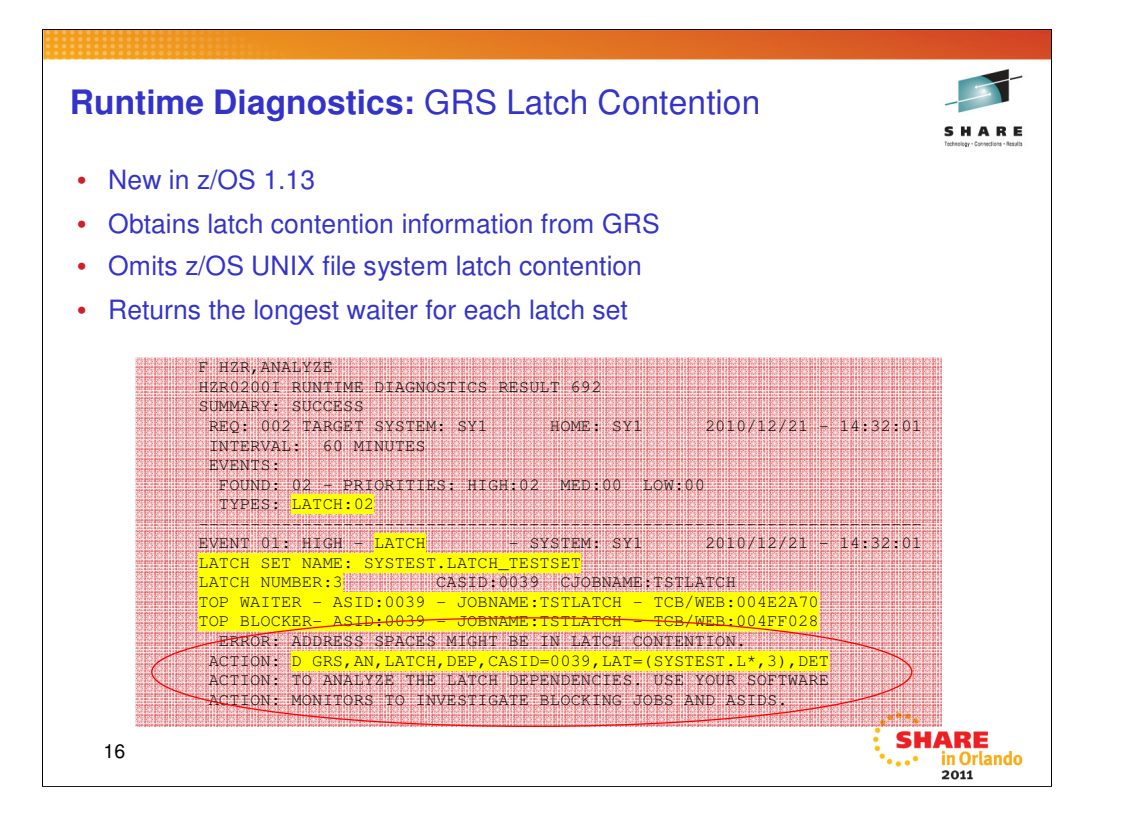

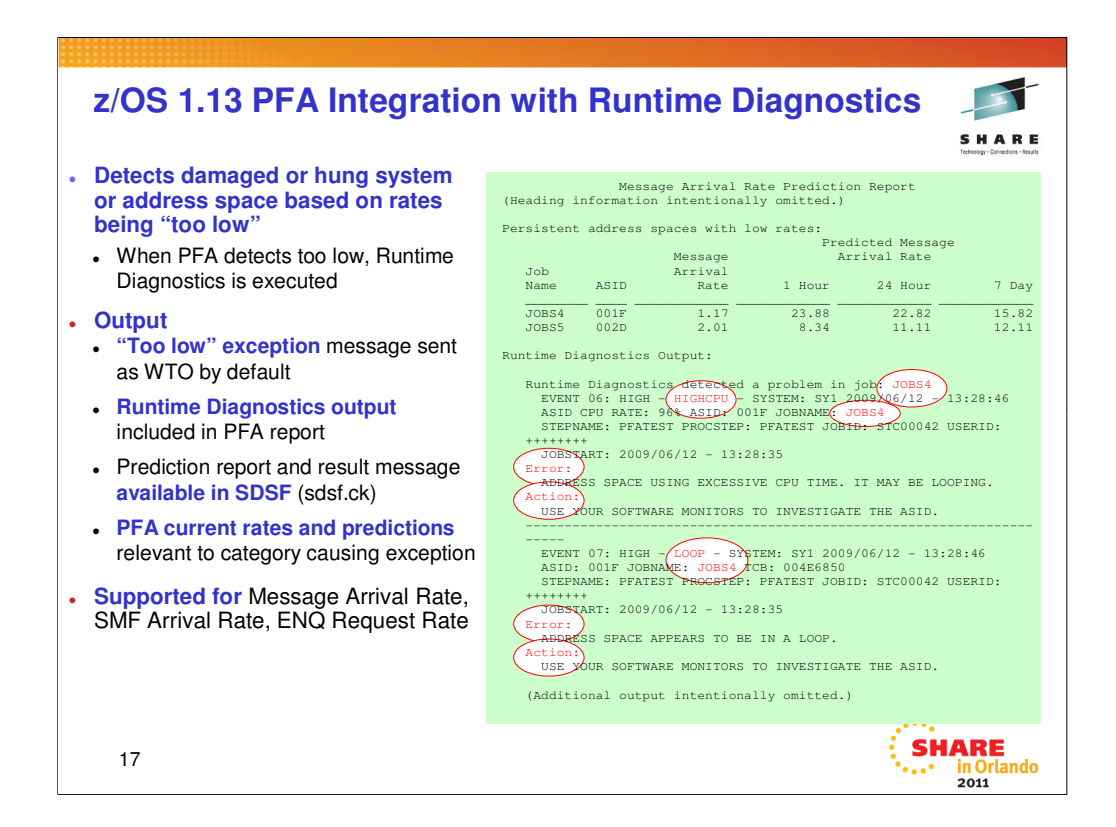

When an exception for an abnormally low condition is found, a health check exception will be issued explaining the problem. The PFA report will include the current rates and predicted rates for the category that was failing. In addition it will include the Runtime Diagnostics output received when PFA called Runtime Diagnostics to verify the problem.

Note that in this example, PFA indicated that jobs JOBS4 and JOBS5 had a Message Arrival Rate that was too low when compared to their expected rates for any of the time ranges. Runtime Diagnostics verified that there could be a problem by detecting both a HIGHCPU and a LOOP event for JOBS4. Therefore, the abnormally low message arrival rate coupled with the results of Runtime Diagnostics show that JOBS4 is very likely looping. The Runtime Diagnostics output for JOBS5 were similar, but were purposely omitted from this display due to lack of space.

Just like the other PFA prediction reports, the PFA prediction reports for abnormally low conditions are available in SDSF.

The combination of PFA & RTD is catching a lot of potential problems in internal testing!!

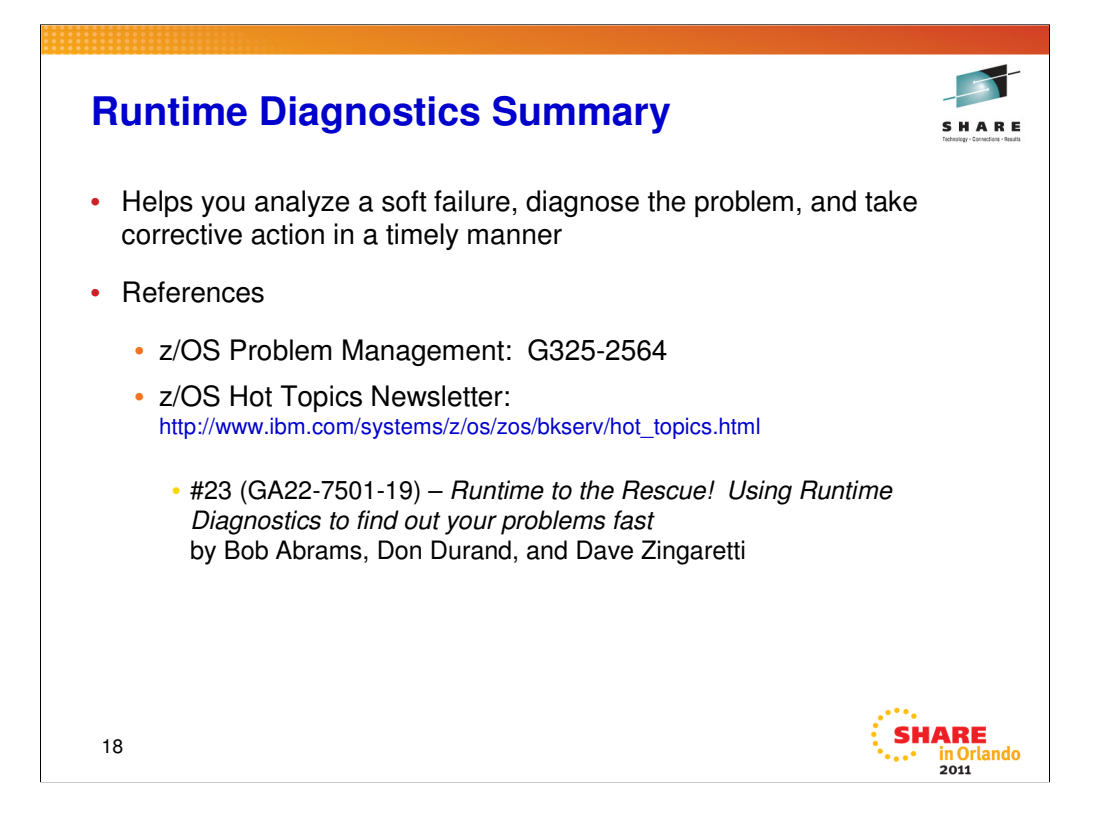

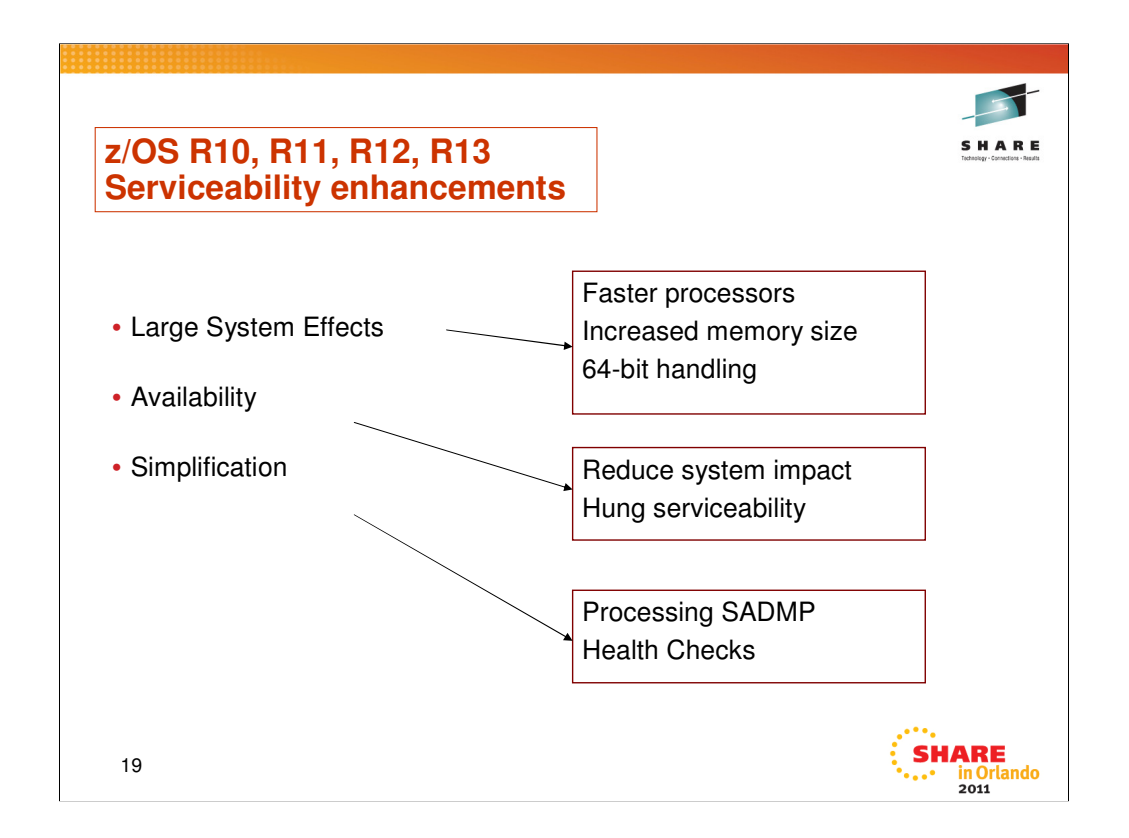

Categories:

- •Large system effects
- •Availability enhancements

•Simplification

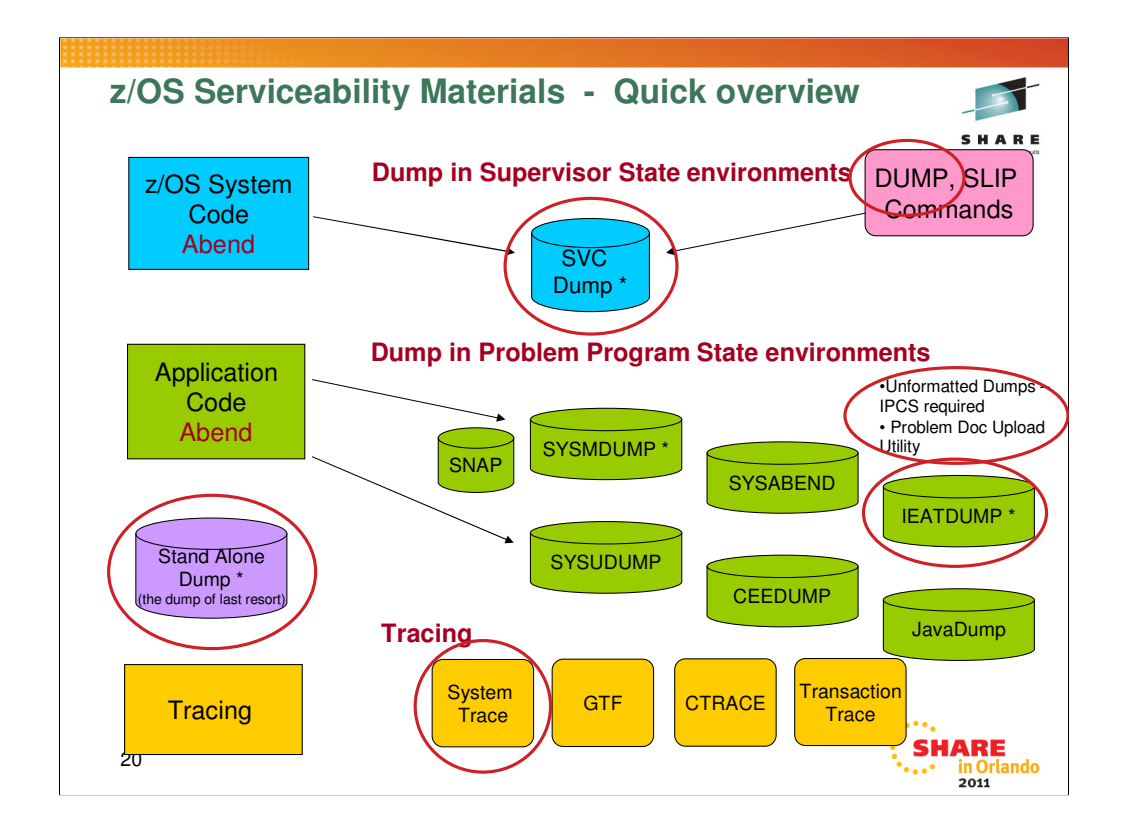

All of Diagnostics Aids at a glance. The circled areas are discussed in the subsequent charts.

# **Large System Effects**

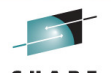

in Orlando<br>2011

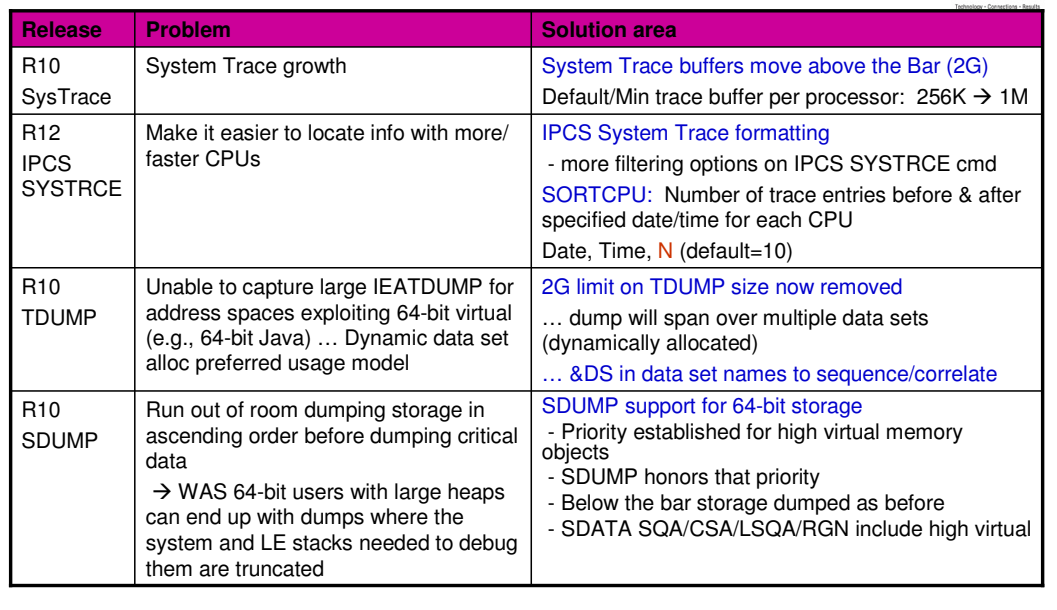

21

### **System Trace enhancement**

**Problem:** z/OS LPARs and sysplexes are growing in complexity and size; So we needed to increase system trace capacity. System trace buffers are virtualized in LSQA in TRACE address space, limiting the actual space available

**Solution:** System Trace buffers are moved above the bar (2G)

- The size of each trace buffer remains at 4K. The combined trace structure size of all processors will not exceed half the amount of online real storage
- The default trace buffer size per processor has been increased from 256K to 1M. The minimum trace buffer size per processor is 1M.
- Changes to the trace structure size will be allowed in Megabyte or Gigabyte units only.
- System trace buffers will use 'Large Pages' when the System z10 hardware is available and the 'LFAREA' parameter in 'IEASYSxx' is set.

#### **>2G TDUMPs**

**Problem:** Exploitation of large real and large virtual storage is resulting in larger dumps. Users of TDUMP prefer dynamic dump dataset allocation instead of the task of pre-allocating datasets. TDUMP can only capture up to 2G of data per dump if dynamic dataset allocation is enabled. For address spaces exploiting 64-bit virtual storage, the 2G limit is frequently too restrictive. In 64-bit Java environment, large heaps can result in truncated Tdumps and requirement for problem recreates **Solution:** The 2G limit is removed, allowing TDUMPs to scale to whatever size necessary while using dynamic dump dataset allocation, over multiple data sets. The installation must specify their naming patterns using a specific token that allows TDUMP to extend to multiple datasets as necessary. Data captured for dumps >2G will be written immediately to the dump datasets; no caching of dump records in storage will occur as it does (and will continue) with 2G limited TDUMPs.

## **SDUMP for 64-bit storage**

SDUMP dump sizes are on the rise, and with the increase in system capacity and utilization of high virtual storage, will continue to increase. IBM applications such as Websphere or DB2 obtain large ranges of high virtual storage, some of which have contents that are not critical, nor sometimes even necessary, for problem determination efforts. Temporary data structures, data caches are examples of data areas that may not need to be routinely dumped, and/or can safely be sacrificed in lieu of more important areas of storage.

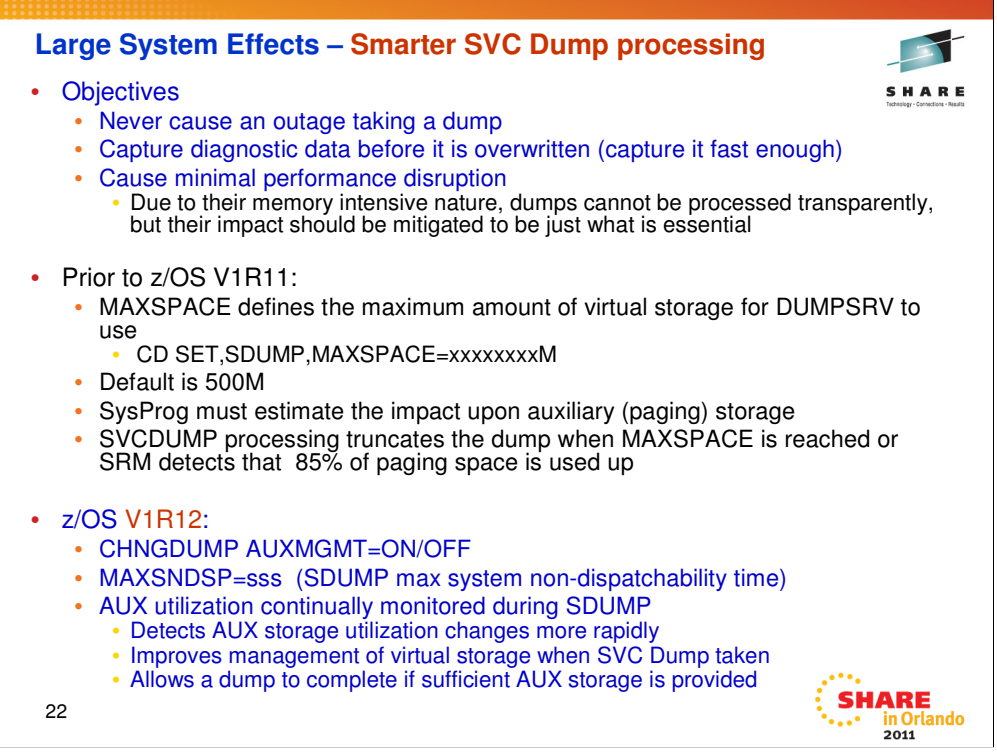

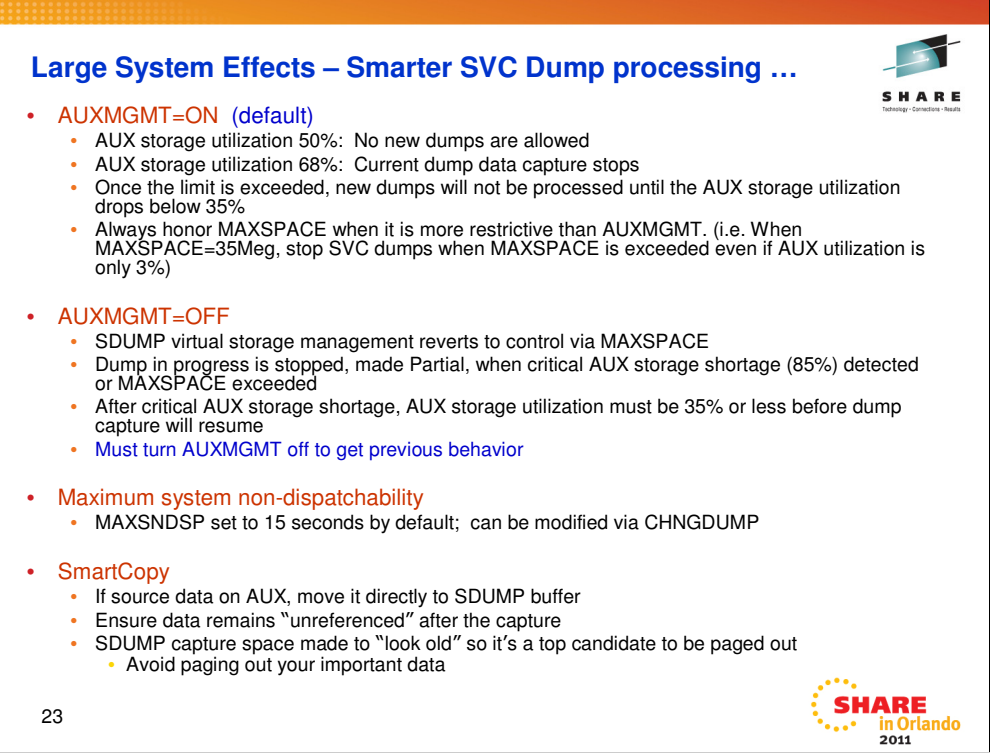

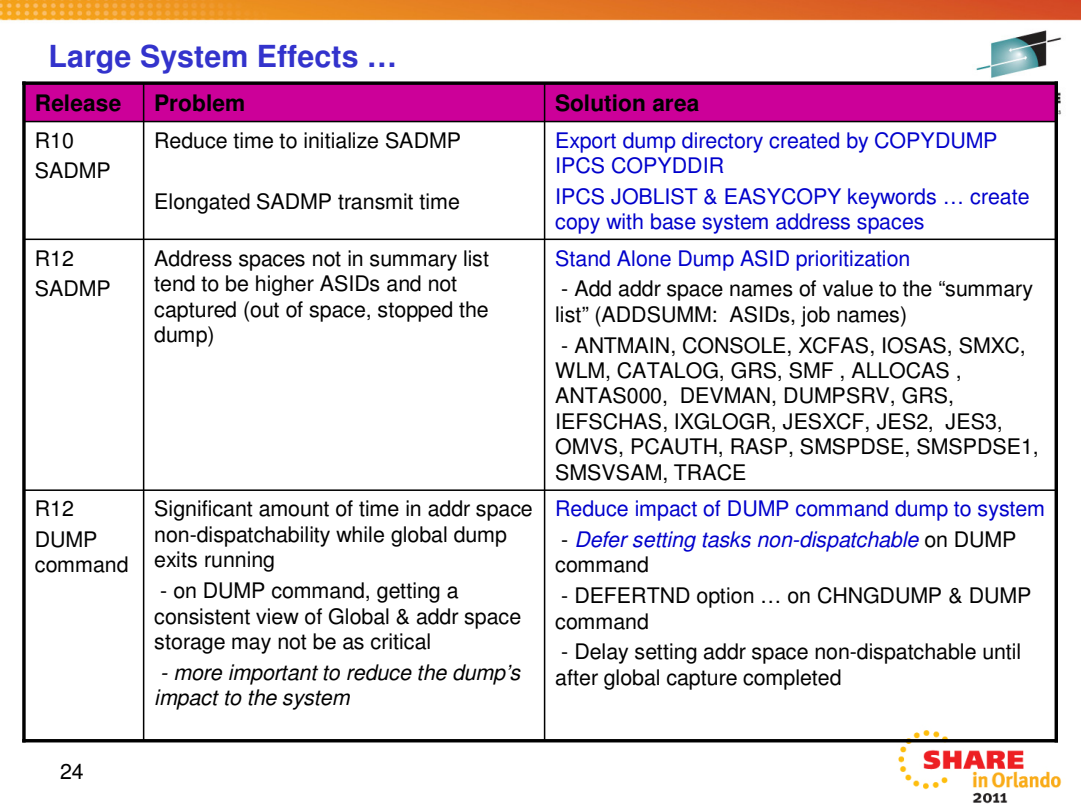

**Stand Alone Dump ASID prioritization**

It's possible to have an address space that is not part of the default list and has higher numeric value but is more important to customer system

Some important address spaces may not be dumped or are truncated because the installation runs out of space during dump capture which will cause difficulty in problem diagnosis

### **Solution:**

Provide an ability for customers to add address space(s) they value more to an enhanced summary address space list and

Enhanced the existing summary address space list by using the COPYDUMP address space list

Allows important address spaces with high ASIDs to be dumped earlier and decrease the chance to not be dumped or truncated

#### **Defer setting tasks non-dispatchable on DUMP command**

A new option DEFERTND=(Yes/No) was provided on CHNGDUMP and DUMP command REPLY CD SET,SDUMP,DEFERTND=YES

Id IEE094D SPECIFY OPERAND(S) FOR DUMP COMMAND

R id,DEFERTND=Yes/NO,…

The new option is also supported through parmlib member IEADMCxx

Allows installation to specify whether SDUMP processing should delay the setting of the tasks non-dispatchable in the address spaces being dumped until after the global capture completed

#### **IPCS COPYDUMP enhancement**

**Problem:** The growth rate of the largest z/OS dumps is outpacing the rate at which bandwidth is allowing such dumps to be transmitted. As a result, it is taking longer to initialize dumps, delaying the start of dump analysis and resolution of the problems.

**Solution:** IPCS COPYDUMP enhancement to create subset dump (JOBLIST & EASYCOPY keywords). COPYDUMP has been changed to perform dump initialization while it is transcribing the dump.

COPYDDIR supports: EXPORT dump directory records pertaining to one source; IMPORT dump directory records generated by the EXPORT function into the dump directory for the current session.

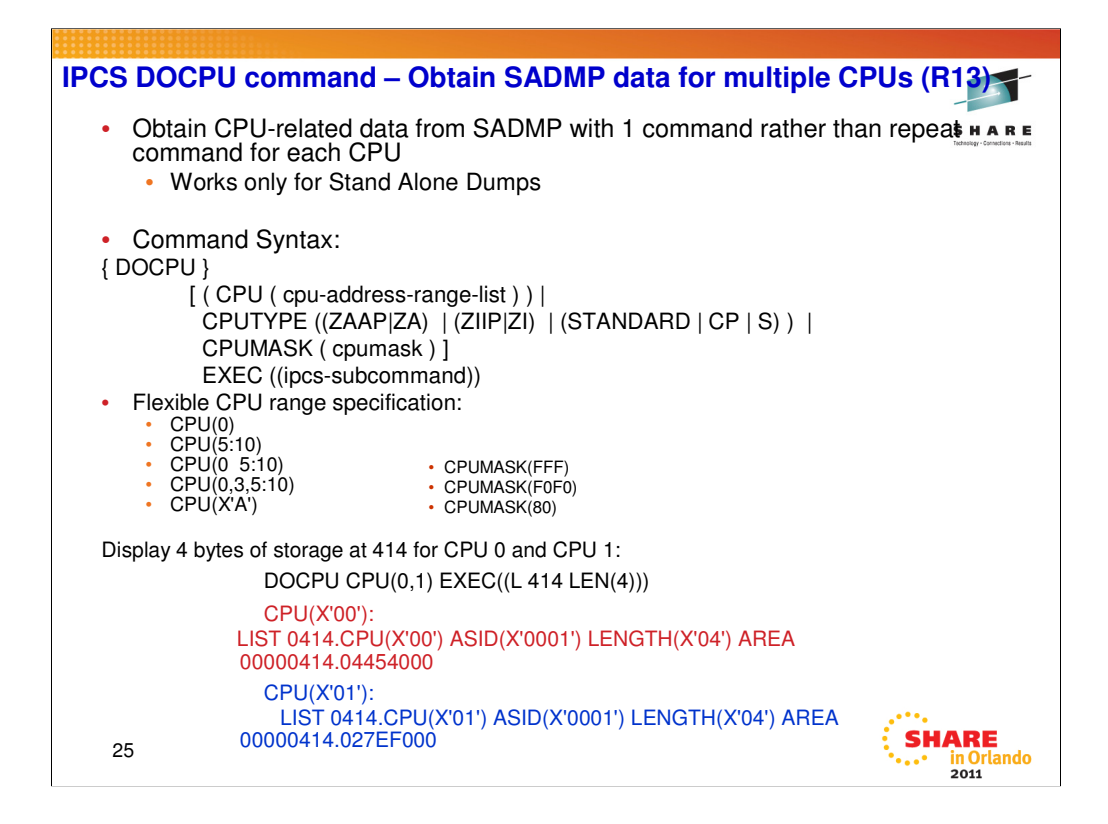

Use the DOCPU subcommand to gather stand-alone dump data for tasks that need to be repeated for each of the specified processors.

For example, to display contents of a processor-related control block for a group of processors.

With this command, you can obtain processor-related diagnostic data from a stand-alone dump with one command rather than repeating the command for each processor.

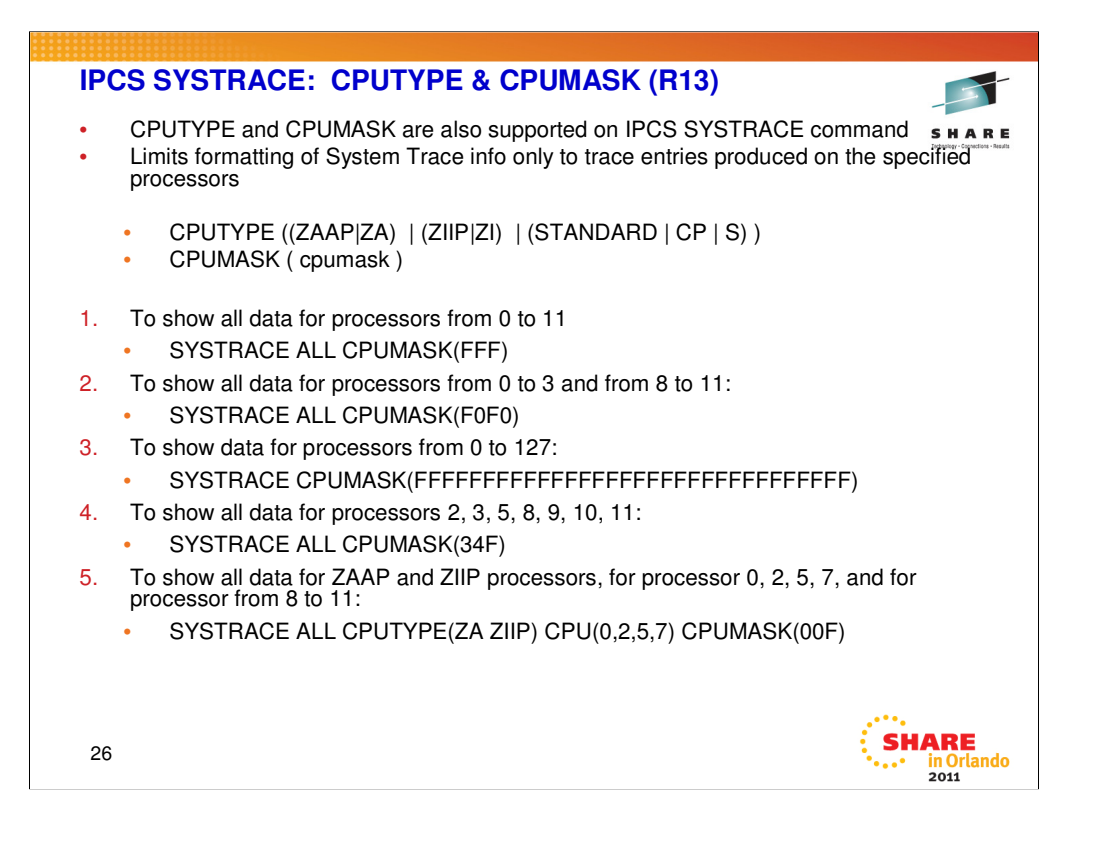

# **SDUMP Availability**

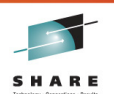

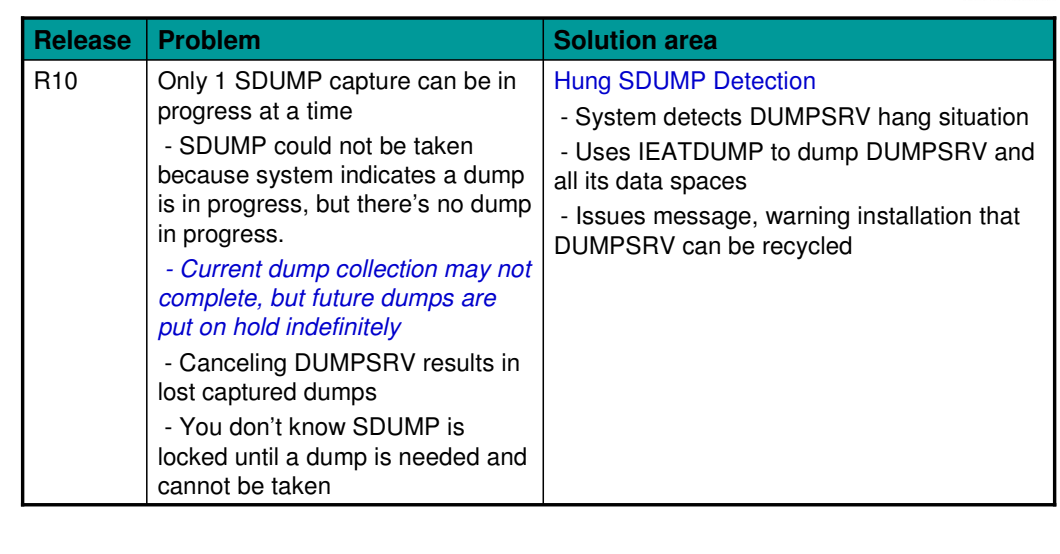

27

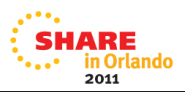

# **Hung SDUMP Detection**

# **Solution:**

System detects the hung situation and takes a TDUMP from DUMPSRV address space TDUMP will include system data SDATA=(NUC,CSA,LPA,RGN,TRT,GRSQ,SQA) and DUMPSRV data spaces

Message "IEA044E Dumping Services Function is Unavailable" is issued

# **Benefit:**

Improved communication of dumping services availability so it can be recycled by the customer

TDUMP of DUMPSRV can help diagnose the situation that led to the failed dump or improper lock condition

Data that has been captured in DUMPSRV data spaces will not be lost

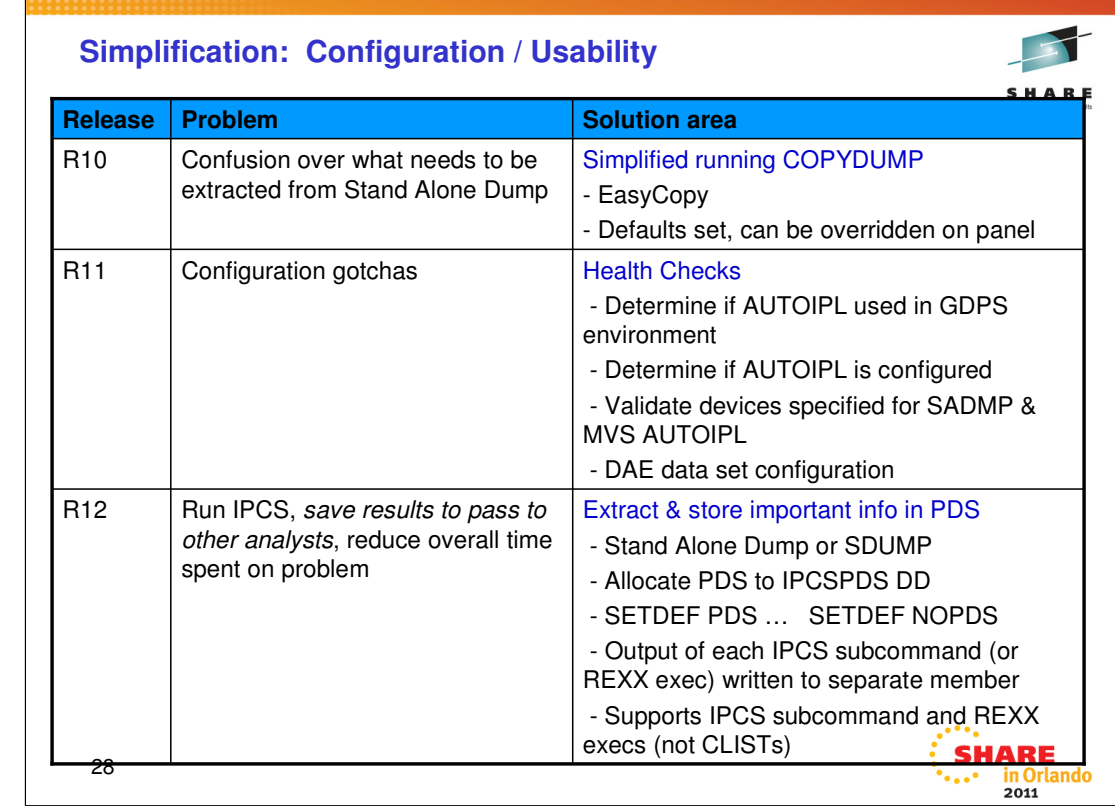

. . . . . . . . . . .

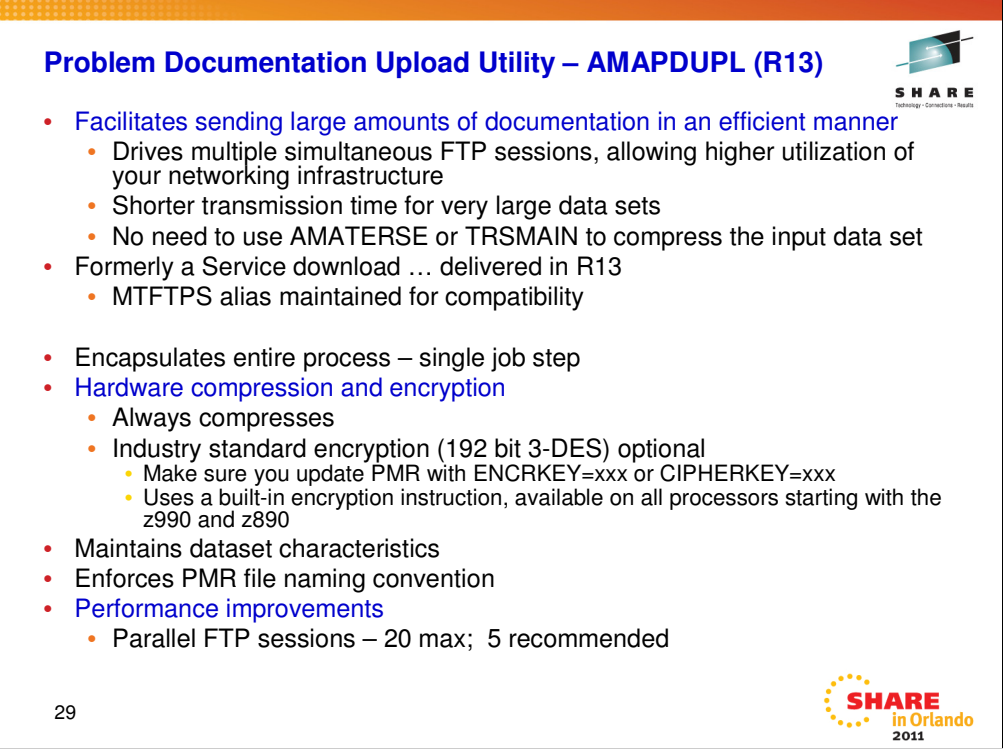

29

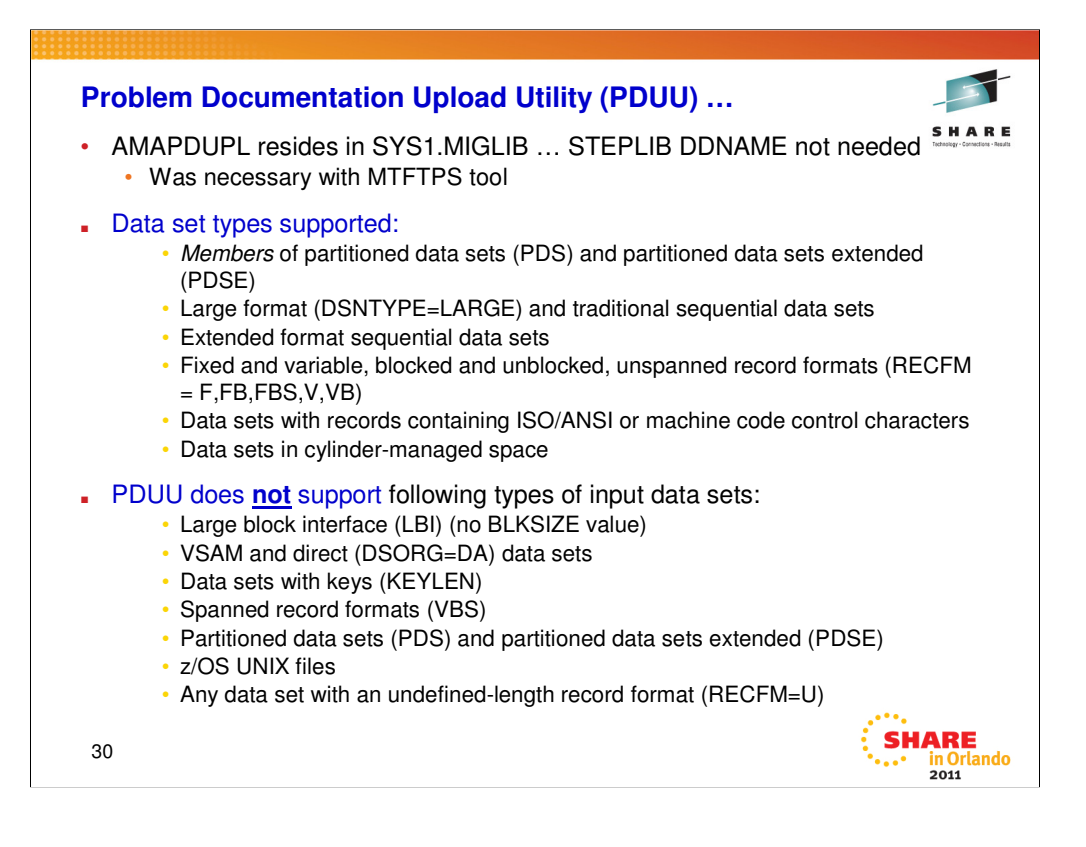

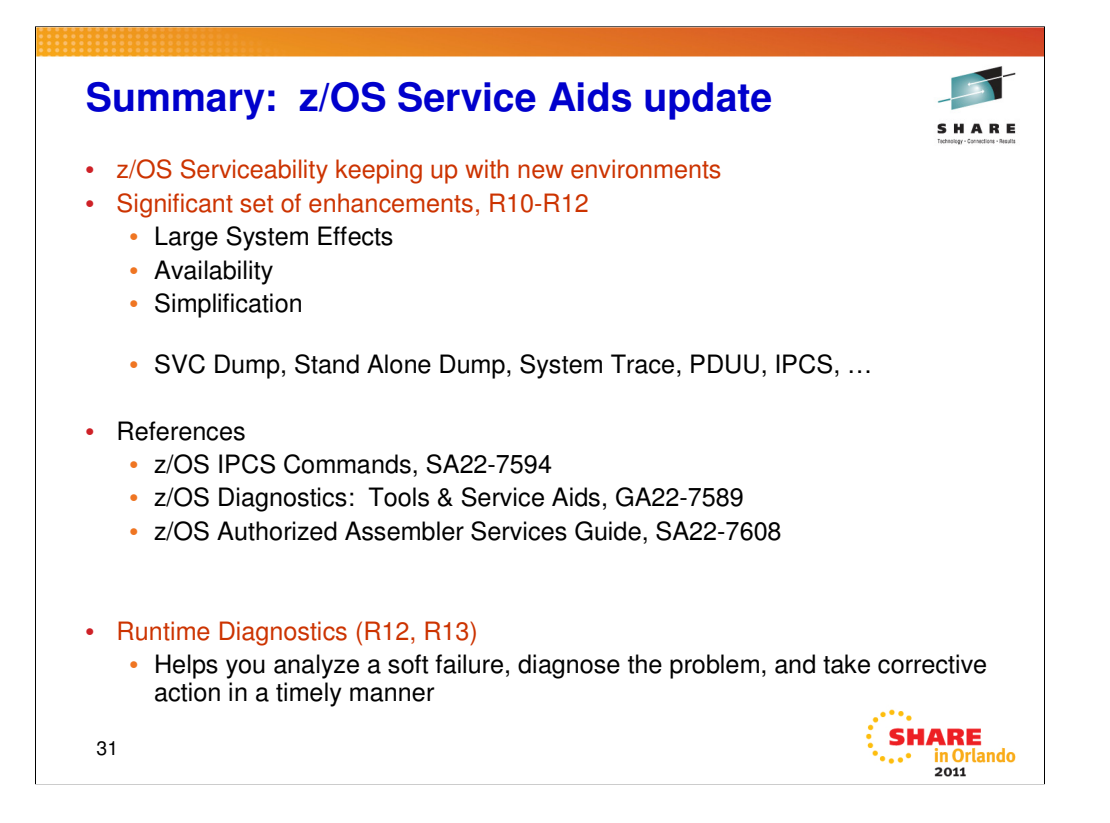

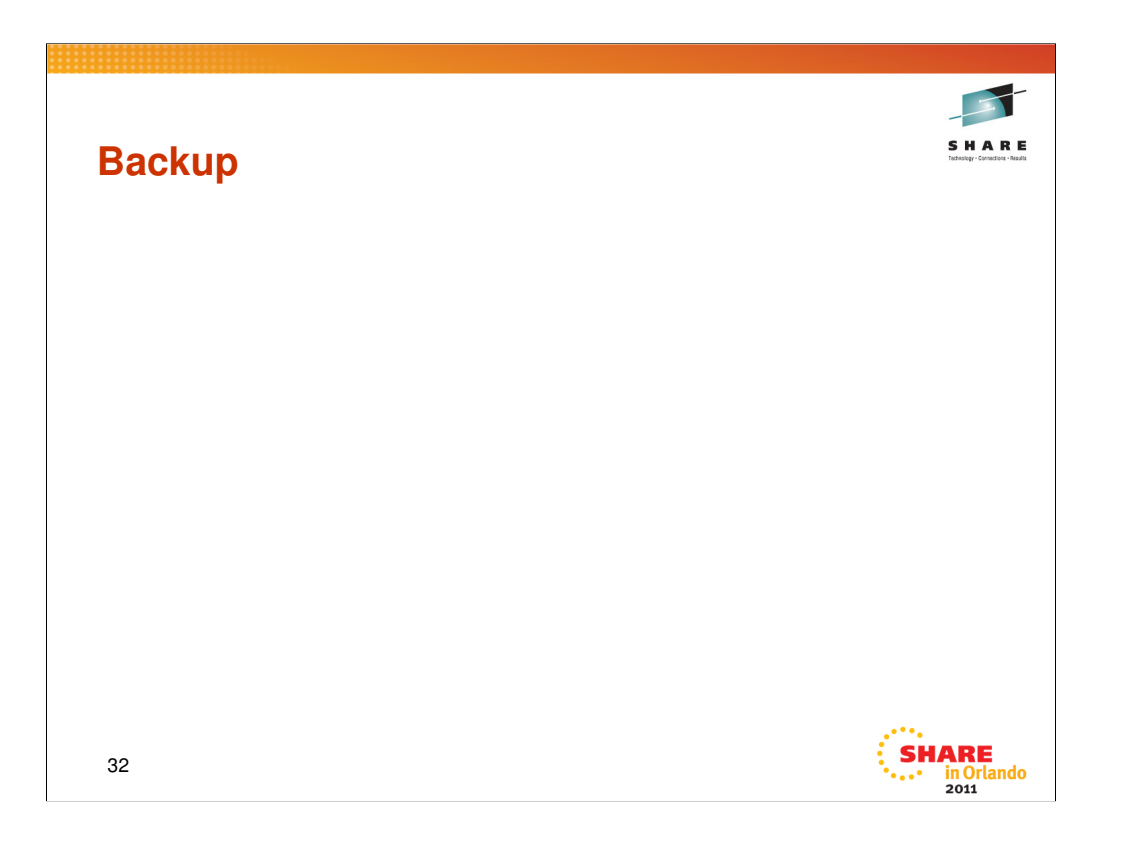

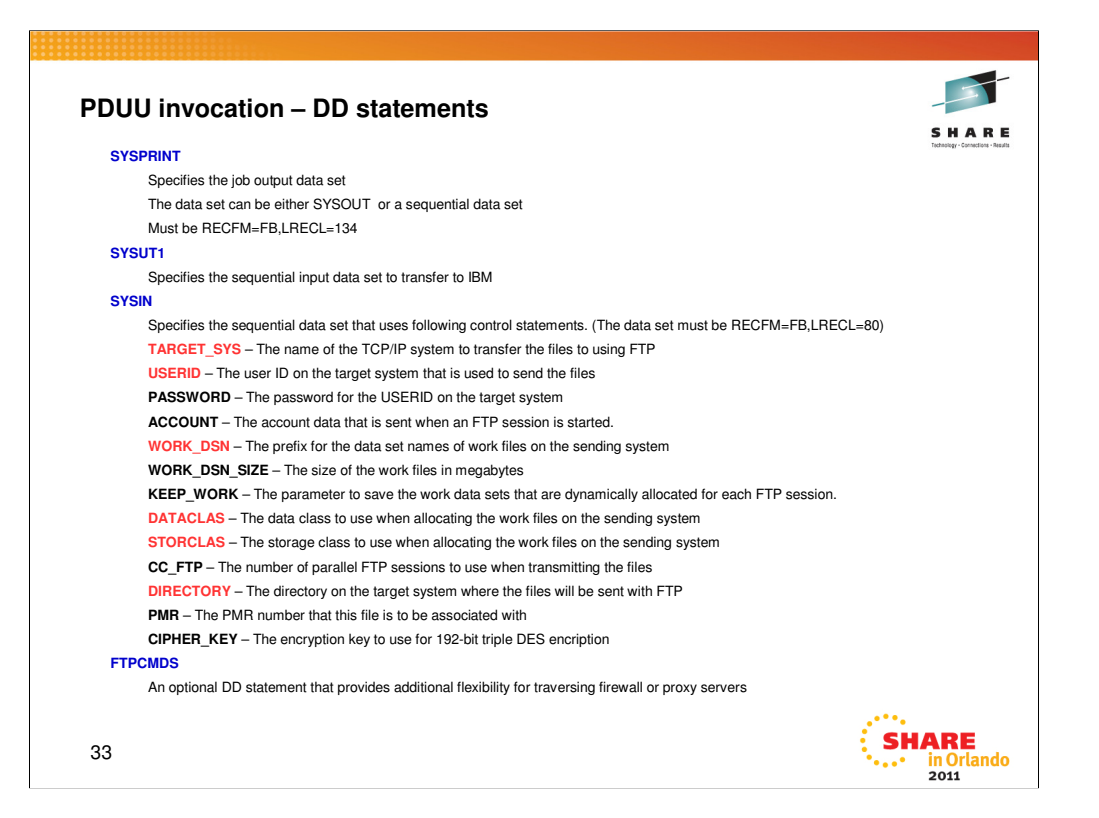

# **PDUU invocation – JCL** SHARE //FTP EXEC PGM=AMAPDUPL //SYSPRINT DD SYSOUT=\* //SYSUT1 DD DISP=SHR,DSN=IPCS.PROBLEM.DUMP //SYSIN DD\* USERID=anonymous PASSWORD=anonymous TARGET\_SYS=testcase.boulder.ibm.com TARGET\_DSN=wessamp.bigfile WORK\_DSN=wes.ftpout CC\_FTP=03 WORK\_DSN\_SIZE=50 DIRECTORY=/toibm/mvs/ PMR=12345.123.123 // $\begin{array}{cc}\n\vdots \\
\hline\n\end{array}\n\begin{array}{cc}\n\text{SHARE} \\
\text{in Orlando} \\
\hline\n\end{array}$ 34

# **Large System Effects (continued)**

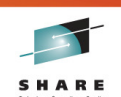

in Orlando

# See "Smarter SVC Dump processing" (next chart)

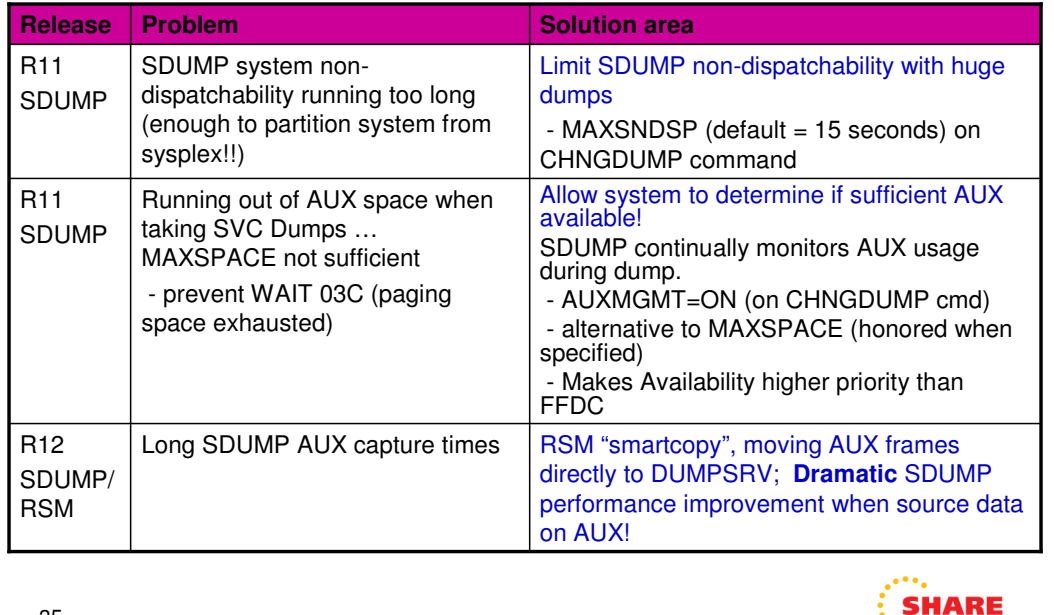

35

#### **Limiting SDUMP non-dispatchability**

System may stay non-dispatchable long enough to result in the system being partitioned from the sysplex Taking down or inhibiting the functions of customer's system in order to take an svc Dump is certainly not desirable MAXSNDSP (Maximum System Non-Dispatchability) is supported on CHNGDUMP

### **AUXMGMT for SVC Dumps**

**Prior to z/OS V1R11:** MAXSPACE defines the maximum amount of virtual storage for DUMPSRV to use [CD SET,SDUMP,MAXSPACE=xxxxxxxxM], where the default is 500M.

> You must estimate the impact upon auxiliary (paging) storage. Meanwhile, SDUMP processing truncates the dump when SRM detects that 85% of paging space is used up

This causes a large exposure that dumping could cause a WAIT state 03C RSN01 (paging space exhausted).

### **Solution:**

SDUMP continually monitors AUX utilization during the dumping process. AUXMGMT=ON.

Aux Monitoring is improved to detect AUX storage utilization changes more rapidly.

Improve the management of virtual storage when an SVC DUMP is taken.

Allows a dump to complete if the customer has provided sufficient AUX storage.